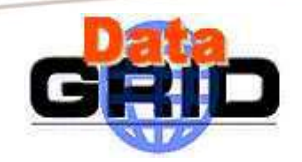

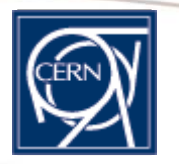

# **EDG WP4 (fabric mgmt): status&plans**

Large Cluster Computing Workshop

FNAL, 22/10/2002

Olof Bärring

http://cern.ch/hep-proj-grid-fabric

Olof Bärring – EDG WP4 status&plans- 22/10/2002 - <sup>n</sup>° 1

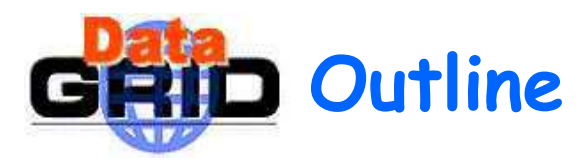

- What's "EDG" and "WP4" ??
- Recap from LCCWS 2001
- Architecture design and the ideas behind…
- Subsystem status&plans&issues
	- Configuration mgm t
	- Installation mgmt
	- Monitoring
	- Fault tolerance
	- Resource mgm t
	- Gridification
- ◆ Conclusions

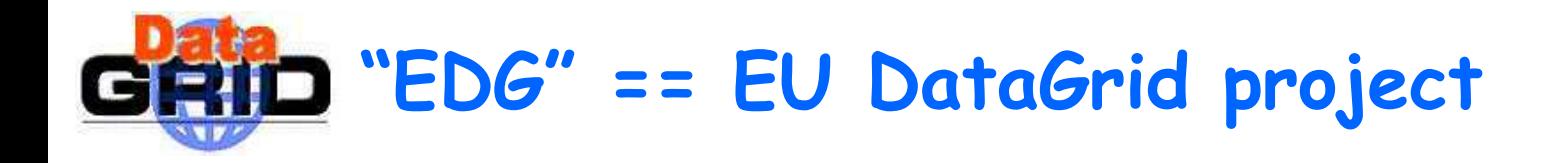

- Project started 1/1/2001 and ends 31/12/2003
- 6 principal contractors: CERN, CNRS, ESA-ESRIN, INFN, NIKHEF/FOM, PPARC
- 15 assistant contractors
- $\sim$ 150FTE
- [http://www.eu-datagrid.org](http://www.eu-datagrid.org/)
- 12 workpackages

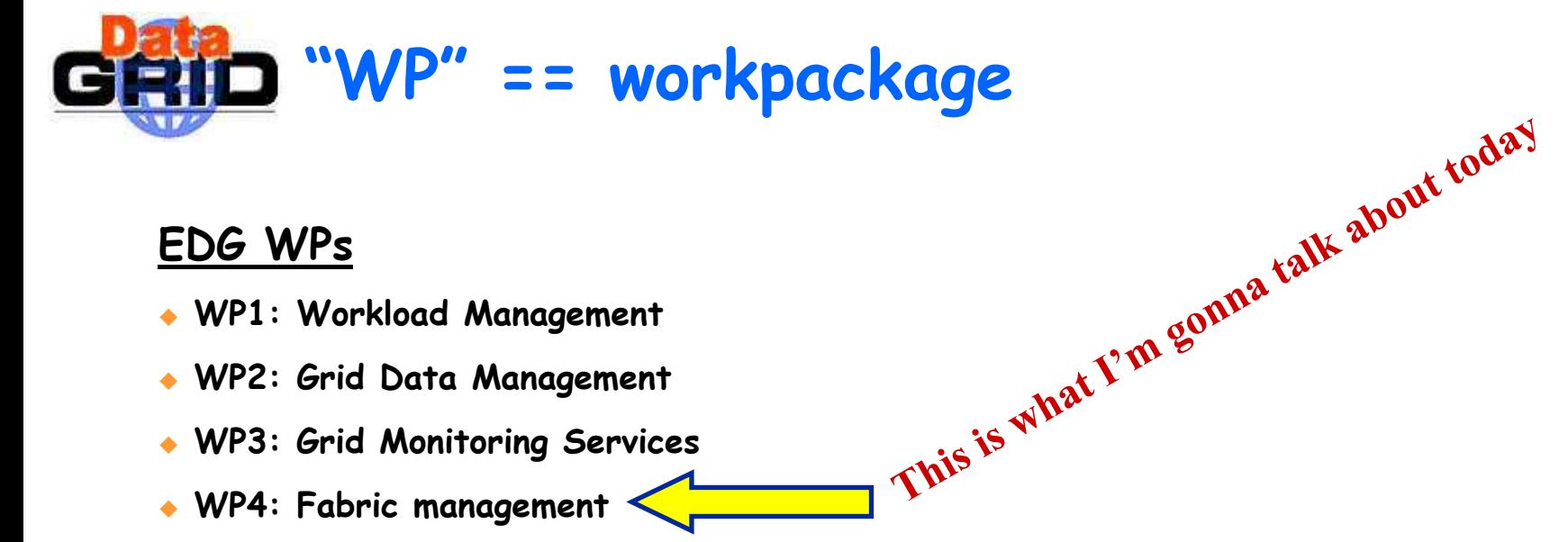

## EDG WPs

- WP1: Workload Management
- WP2: Grid Data Management
- WP3: Grid Monitoring Services
- WP4: Fabric management
- WP5: Mass Storage Management
- WP6: Integration Testbed Production quality International Infrastructure
- WP7: Network Services
- WP8: High-Energy Physics Applications
- WP9: Earth Observation Science Applications
- WP10: Biology Science Applications
- WP11: Information Dissemination and Exploitation
- WP12: Project Management

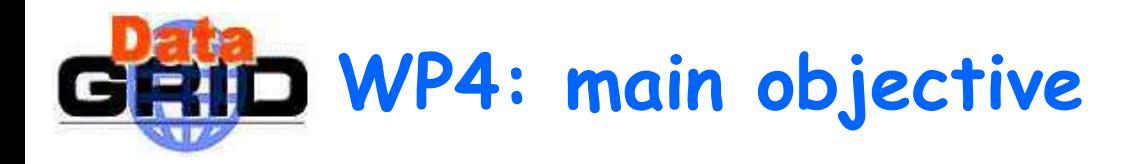

**"To deliver a computing fabric comprised of all the necessary tools to manage a center providing grid services on clusters of thousands of nodes."**

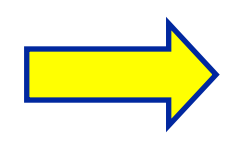

•**User job management (Grid and local)** •**Automated management of large clusters**

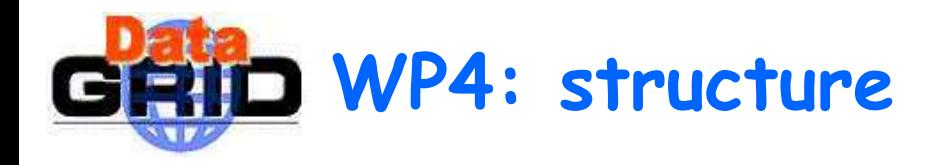

- $\bullet$  ~14 FTEs (6 funded by the EU). Presently split over ~ 30 40 people
- 6 partners: CERN, NIKHEF, ZIB, KIP, PPARC, INFN
- The development work divided into 6 subtasks

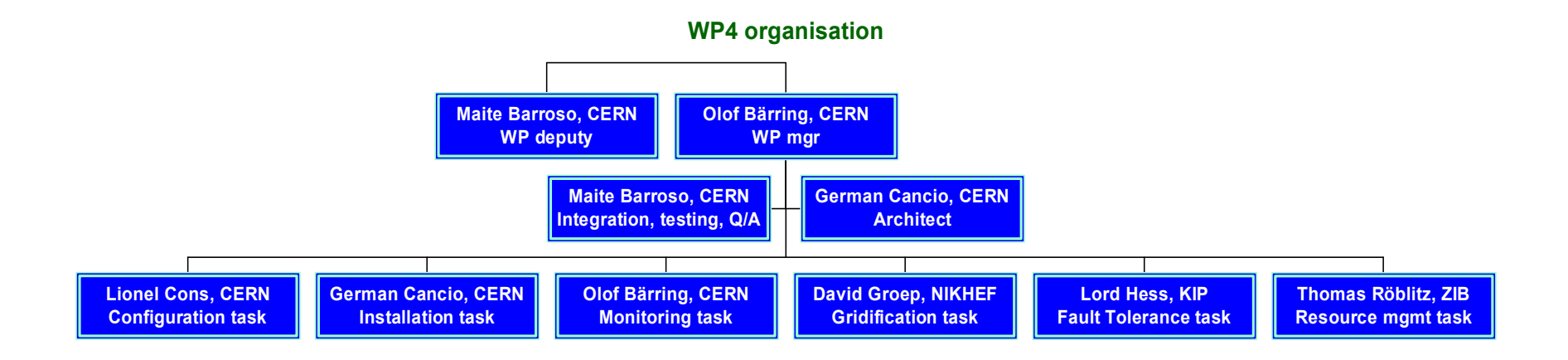

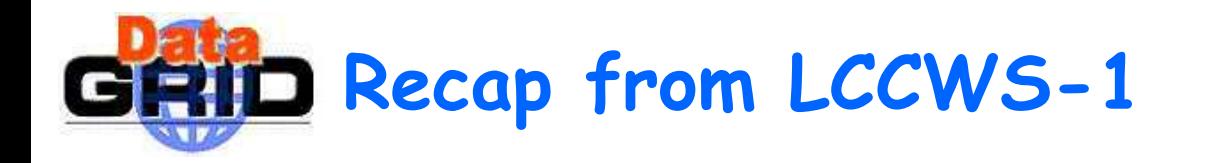

## EDG WP4 presentations in LCCWS-1 //-sessions

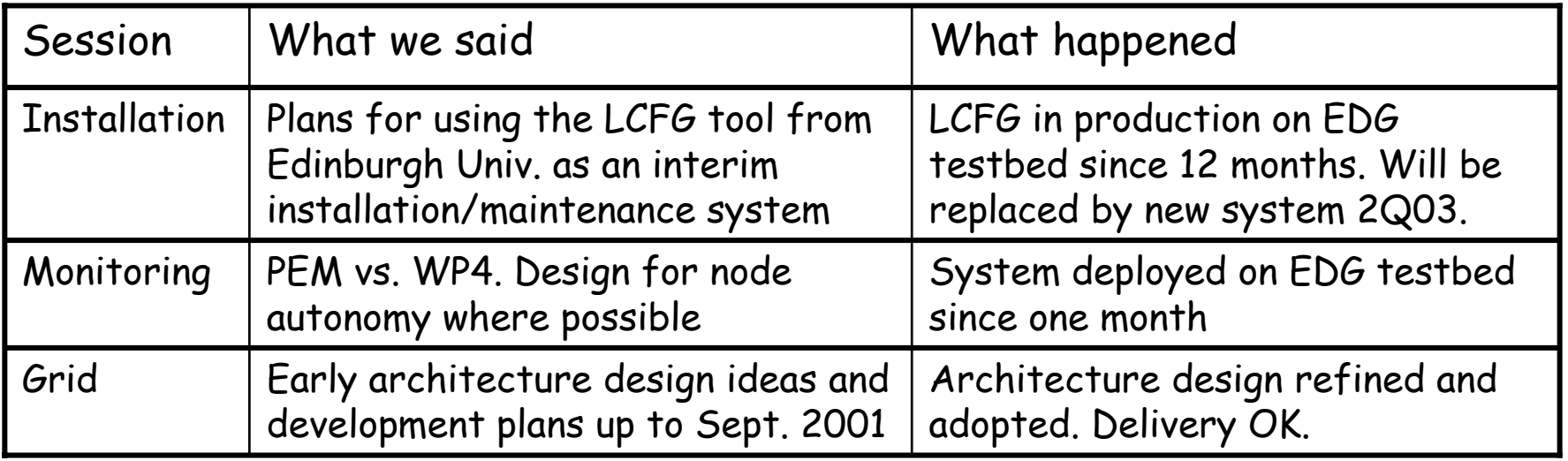

Not everything worked smo othly

- Architecture design: had to reach consensus between partners with different agendas and motivations.
- Delivered software: we learned some lessons and had taken some uncomfortable decisions

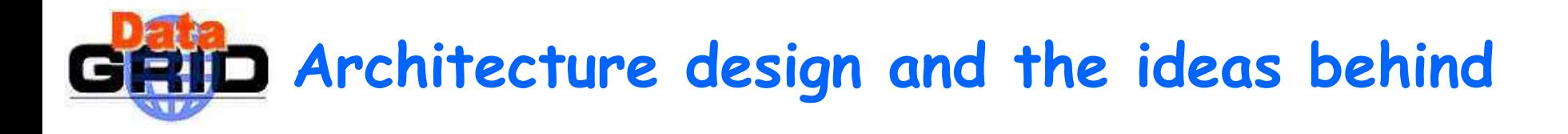

Information model. Configuration is distinct from monitoring

- Configuration == desired state (what we want)
- Monitoring == actual state (what we have)
- Aggregation of configuration information
	- Good experience with LCFG concepts with central configuration template hierarchies
- Node autonomy. Resolve local problems locally if possible
	- Cache node configuration profile and local monitoring buffer
- Scheduling of intrusive actions
- Plug-in authorization and credential mapping

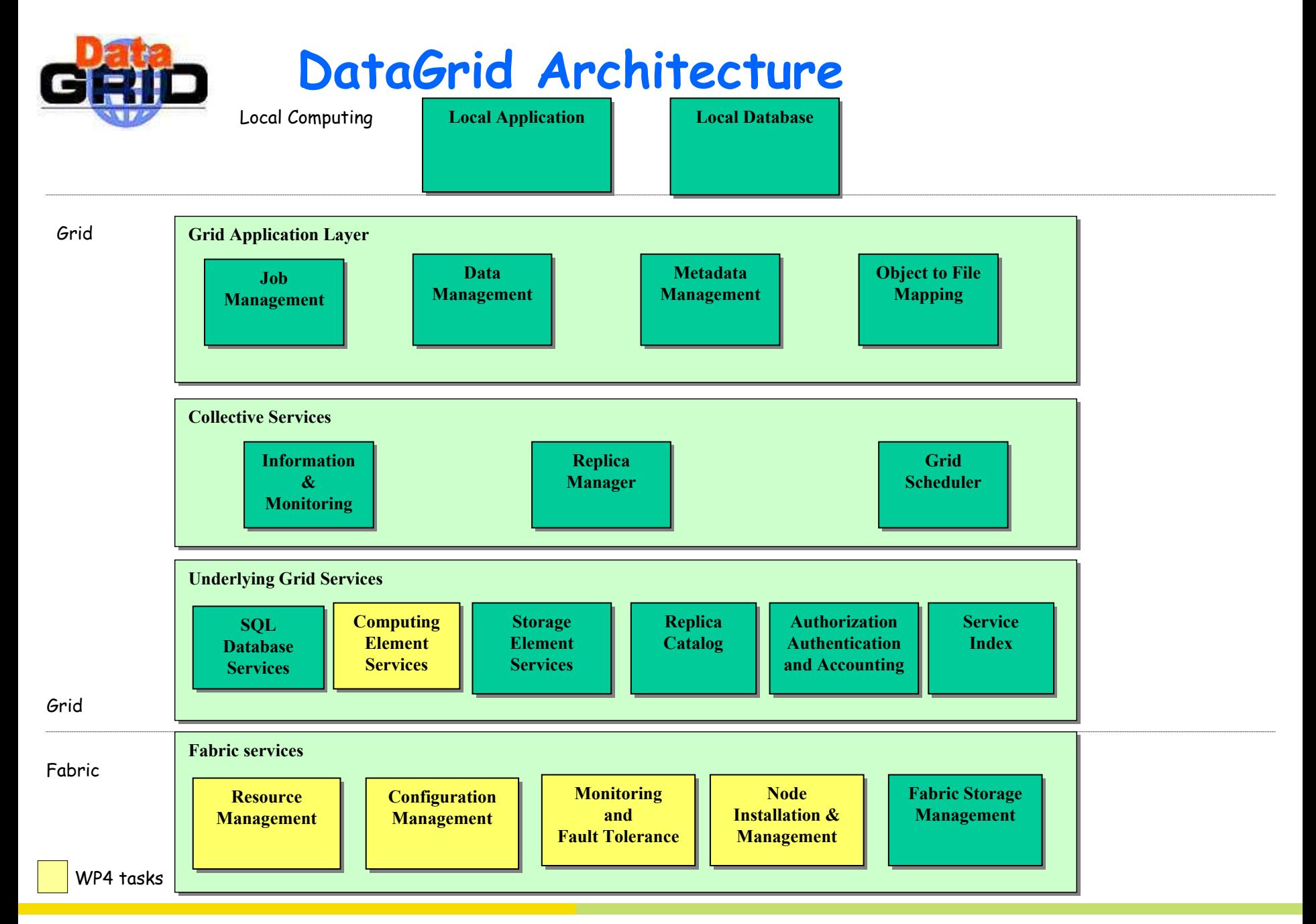

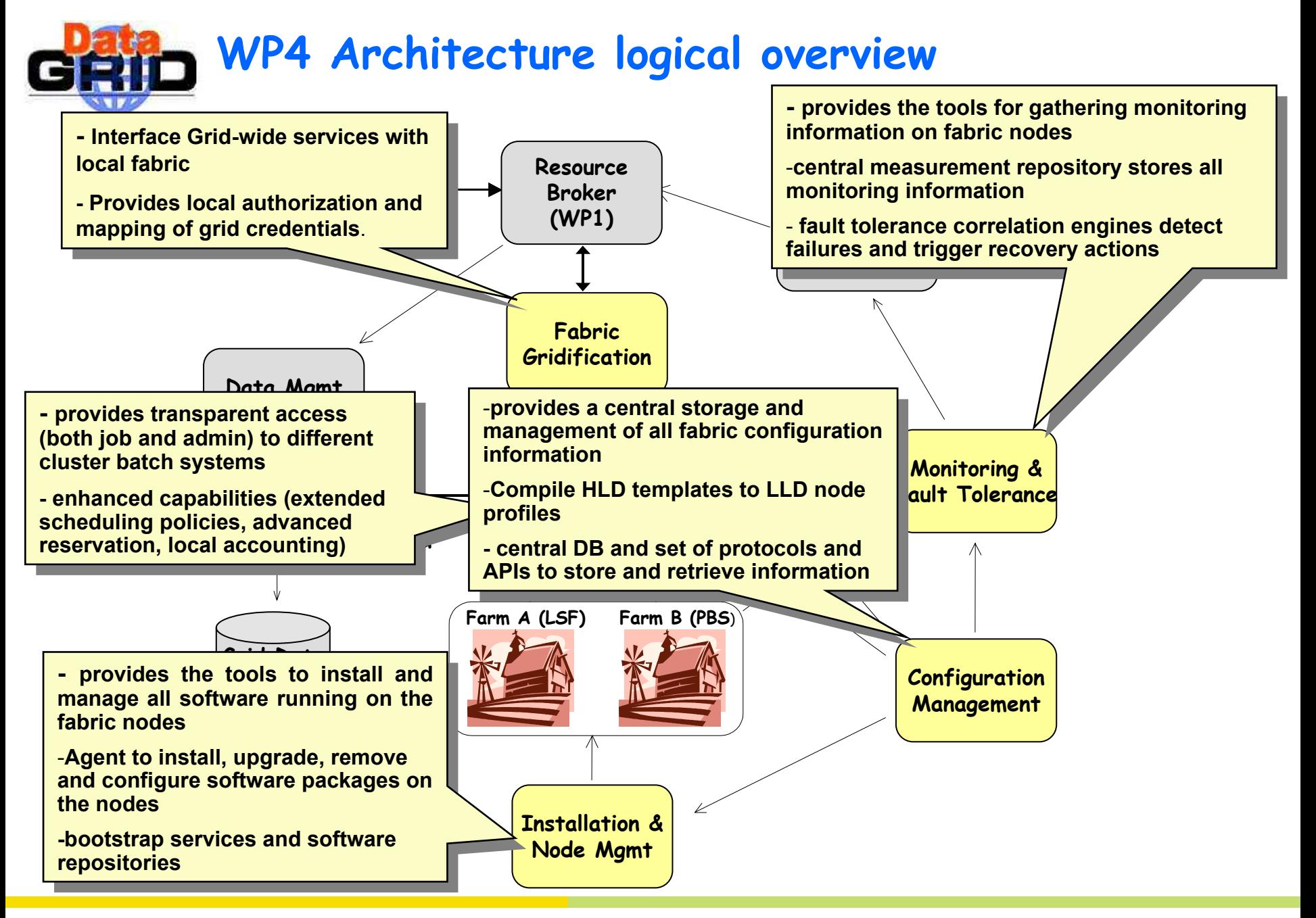

http://cern.ch/hep-proj-grid-fabric Olof Bärring – EDG WP4 status&plans- 22/10/2002 - <sup>n</sup>° 10

# **User job management (Grid and local)**

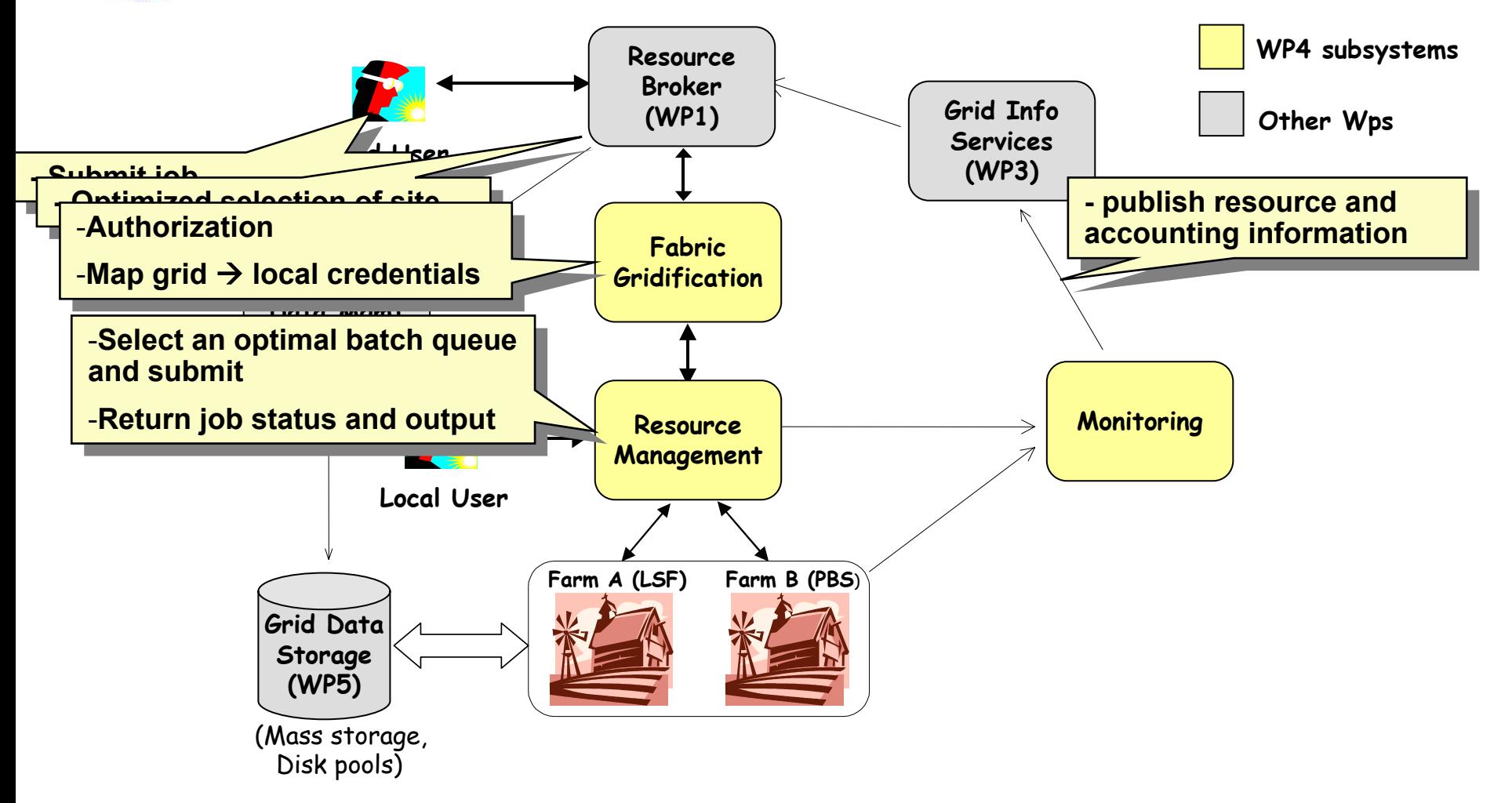

# **Automated management of large clusters**

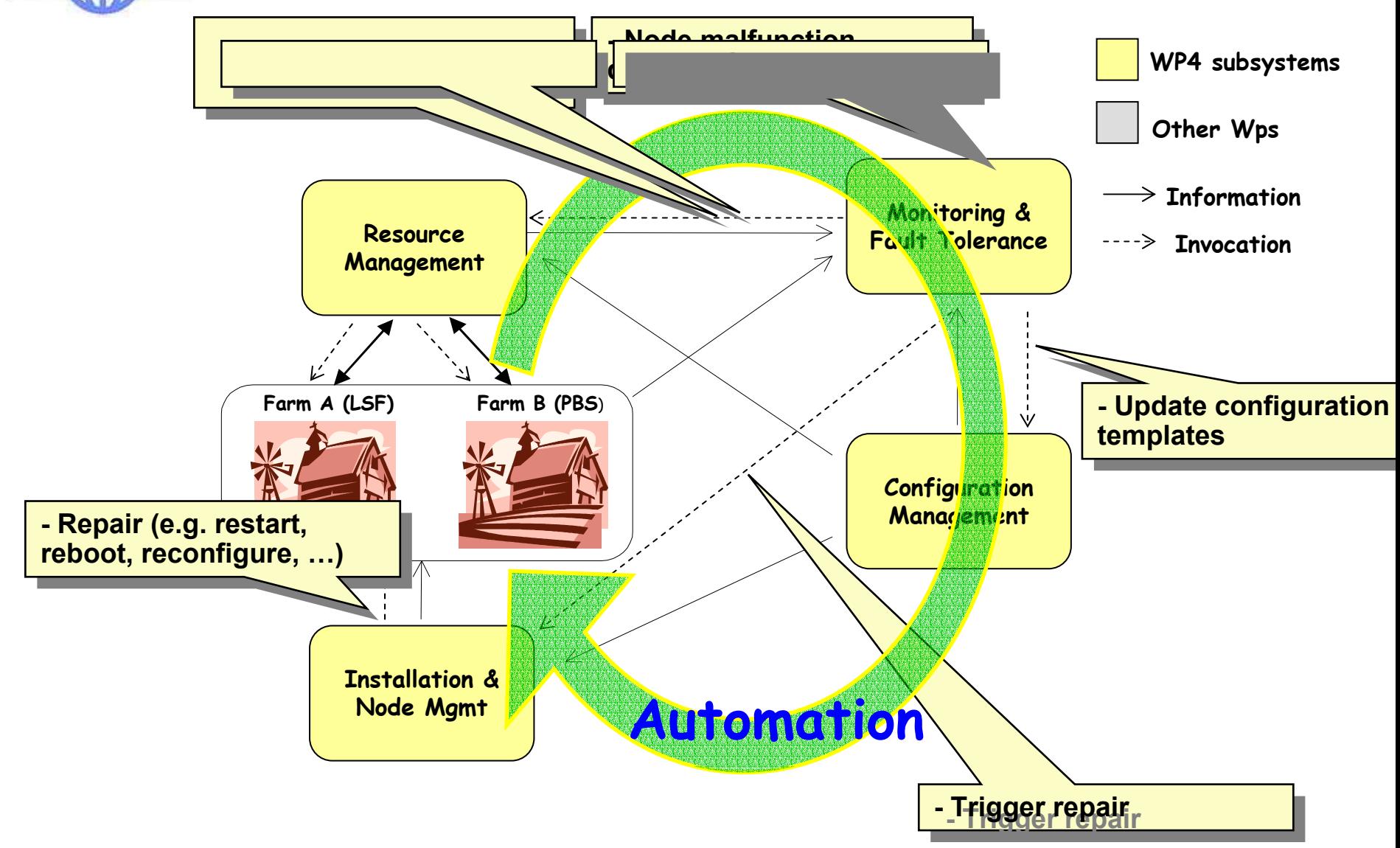

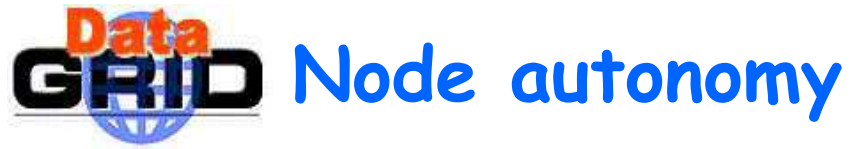

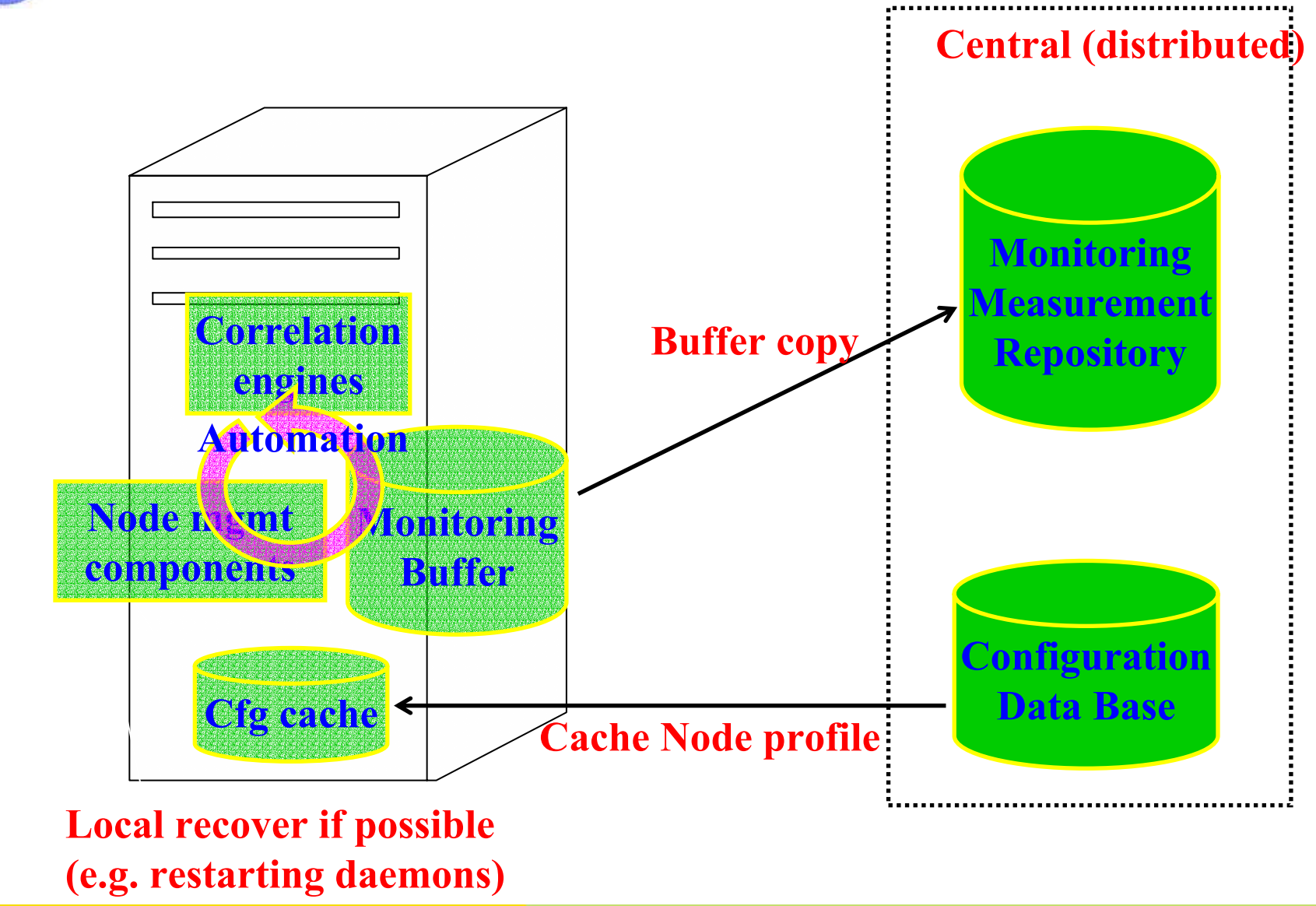

http://cern.ch/hep-proj-grid-fabric

Olof Bärring – EDG WP4 status&plans- 22/10/2002 - n° 13

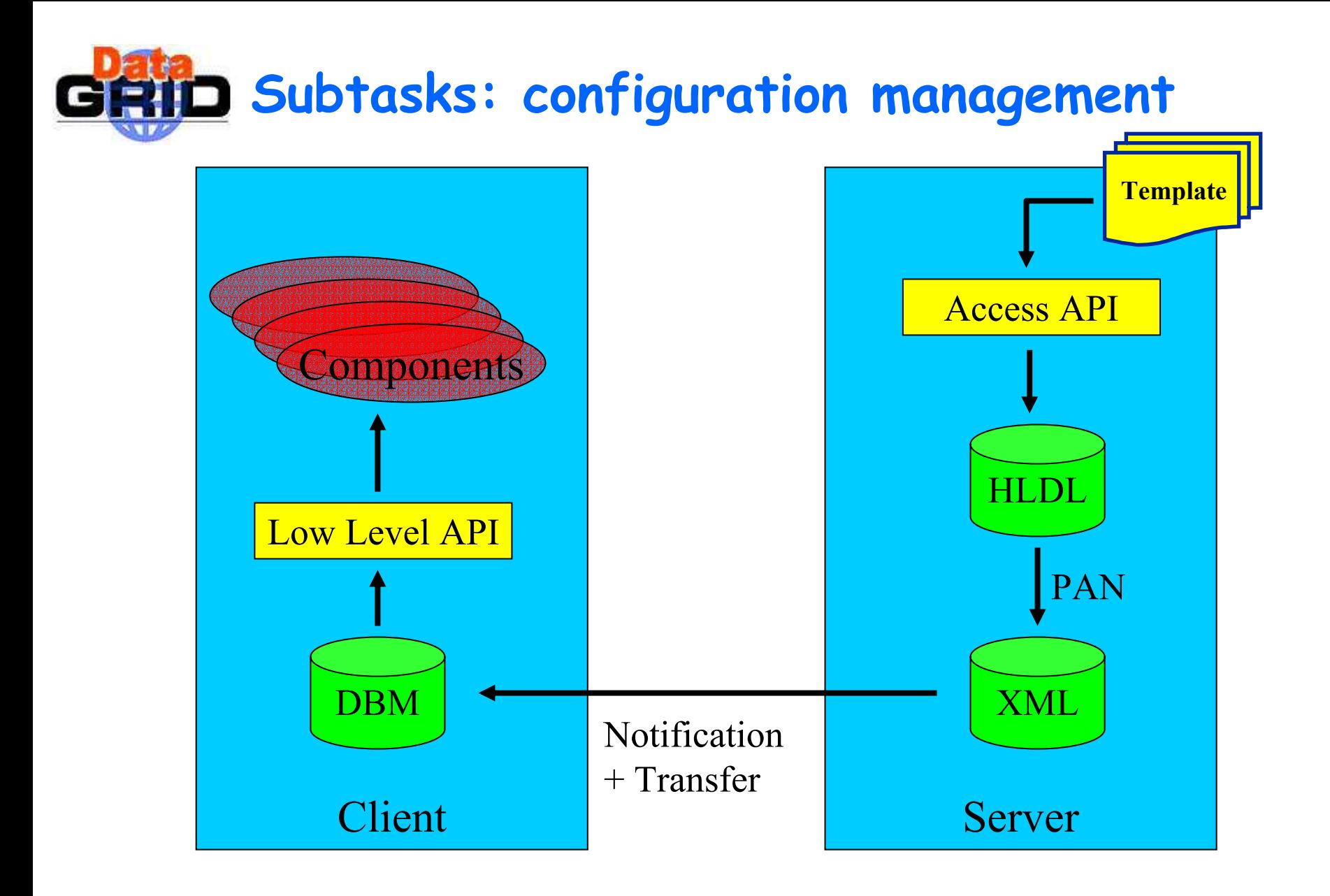

# $\mathbf{HID}$  Configuration templates like this ...

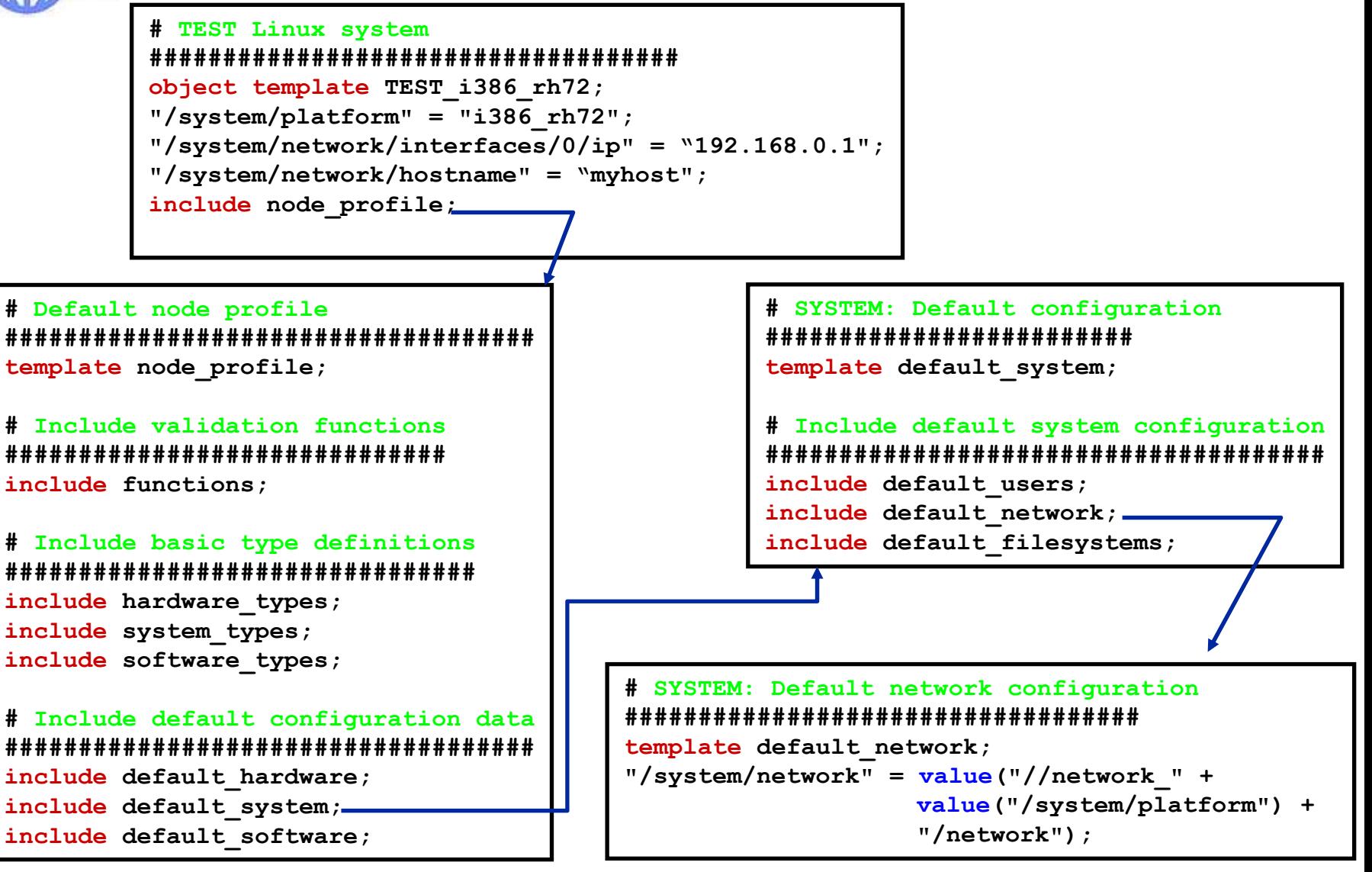

### http://cern.ch/hep-proj-grid-fabric

## **… generate XML profile like this**

```
<?xml version="1.0" encoding="utf-8" ?>
 <nlist n
a
m
e="profile" derivation="TEST_i386_rh72,node_profile,functions,hardw
a
r
e_types,…
  …..-
<nlist
name="system" derivation="TEST_i386_rh72" type="record">
      <string name="platform" derivation
=
"TEST_i386_rh72">i386_rh72</string
>
     -<nlistname="network"derivation="TEST_i386_rh72,default_netw
ork,netw
ork_i386_rh72,std_netw
ork"
        type="record">
          <string name="hostname" derivation="functions,std_network">myhost</st
ring
>-<list name="interfaces" derivation="std_network">
          -
<nlist
name="0" derivation="std_network_interface,std_network" type="rec
ord">
             -
<string name="n
ame" derivation="std_network_interface">et
h0</string
>
             -
<string name="ip
" derivation="functions,std_network_interface">192.168.0.1</string
>
             -<bool
e
a
n
name="onboot" derivation="std_network_interface">true</boolean
>
             </nlist></list>…..
```
 Description of the High Level Definition Language (HLDL), the compiler and the Low Level Definition Language (LLDL) can b e found at: http://cern.ch/hep-[proj-grid-fabric-config](http://cern.ch/hep-proj-grid-fabric-config)

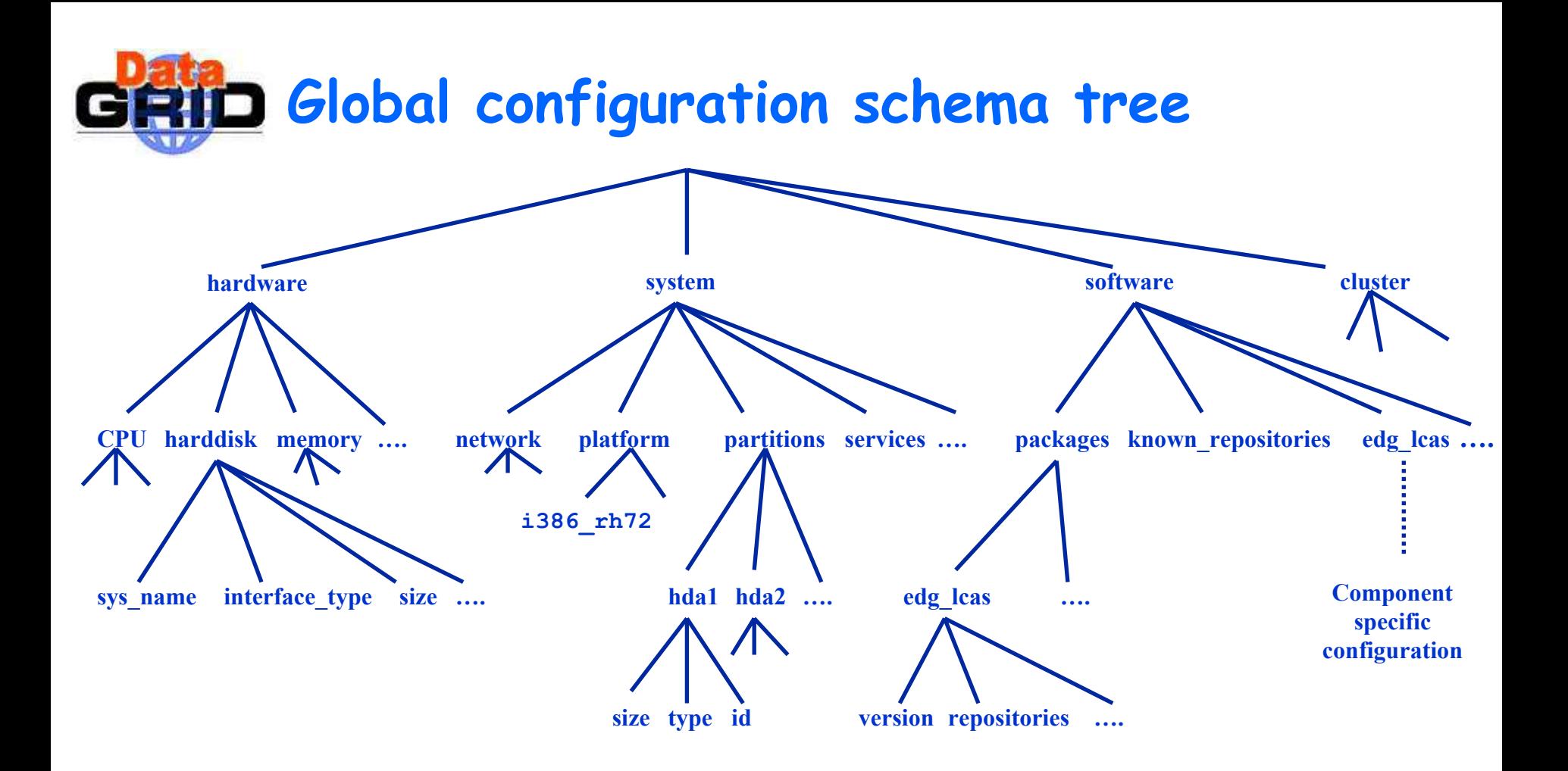

The population of the global schema is an ongoing activity <http://edms.cern.ch/document/352656/1>

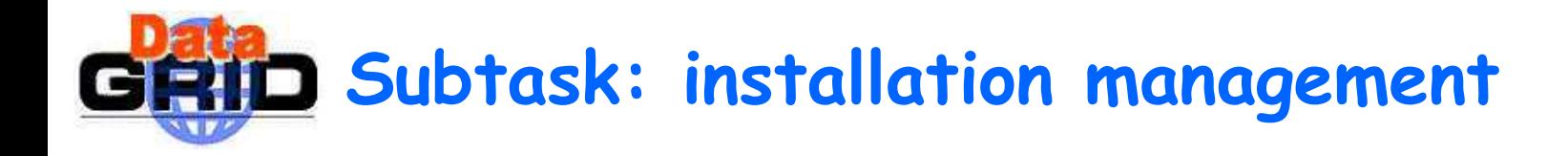

- **Node Configuration Deployment**
- **Base system installation**
- **Software Package Management**

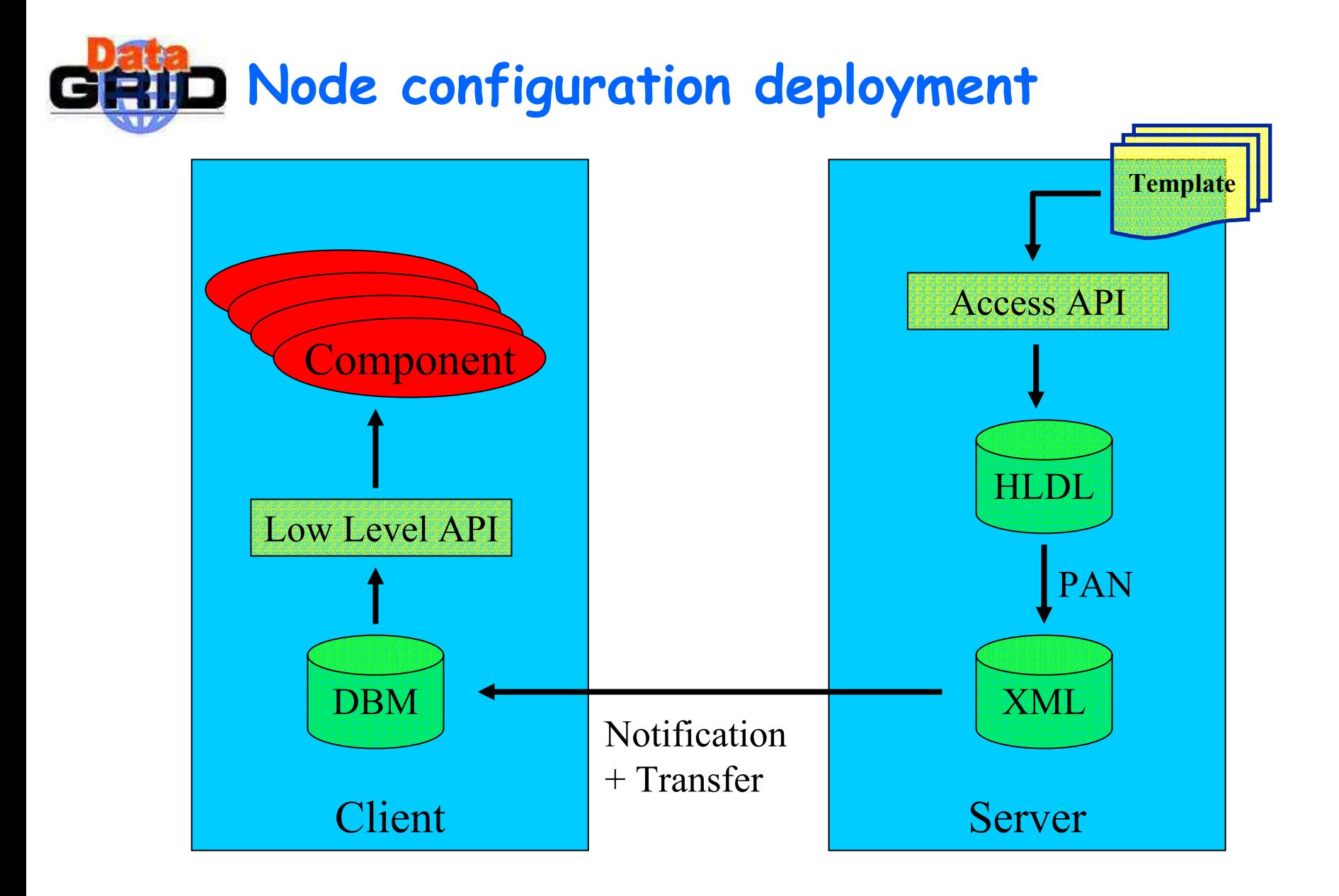

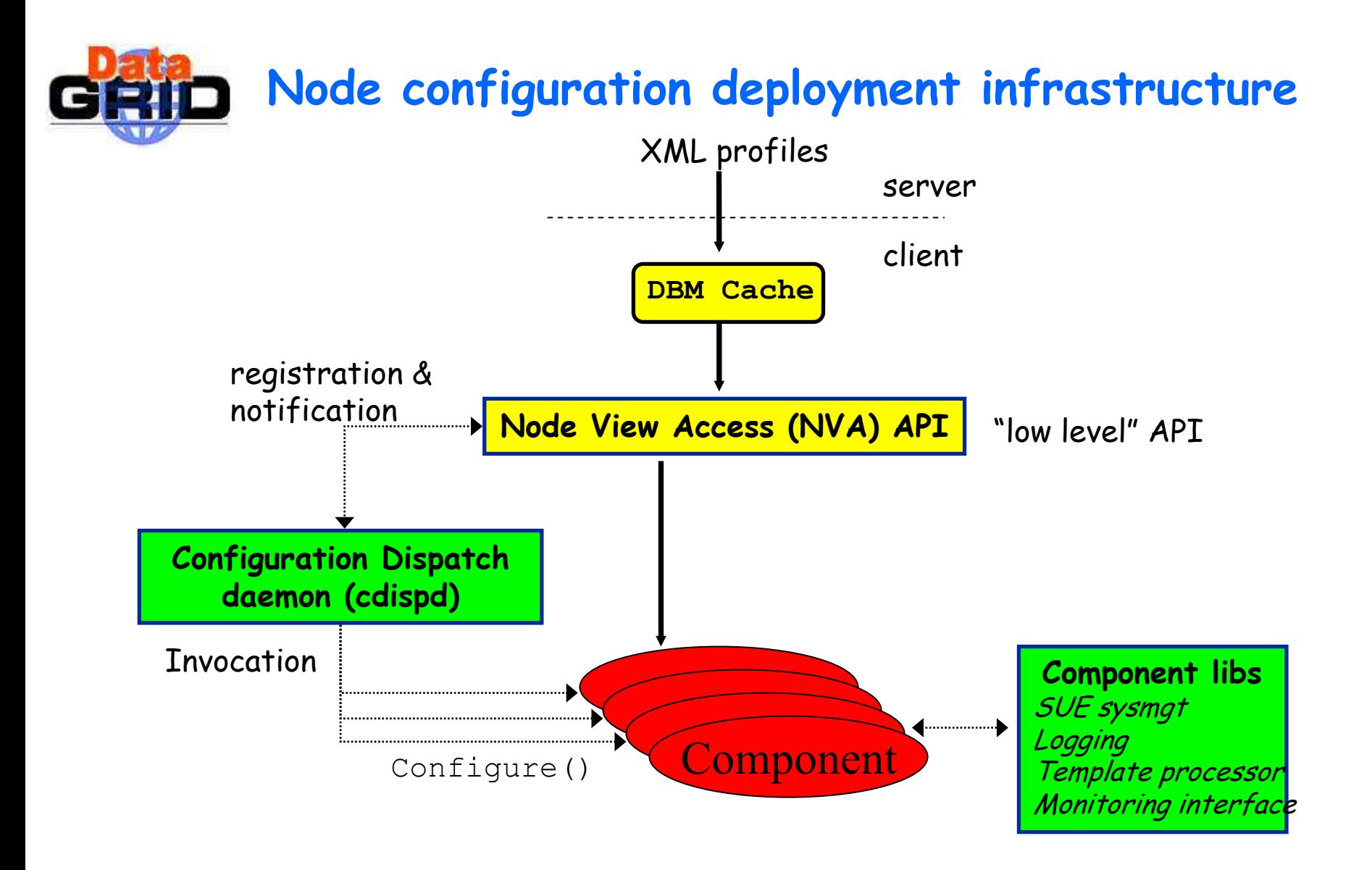

http://cern.ch/hep-proj-grid-fabric

Olof Bärring – EDG WP4 status&plans- 22/10/2002 - n° 20

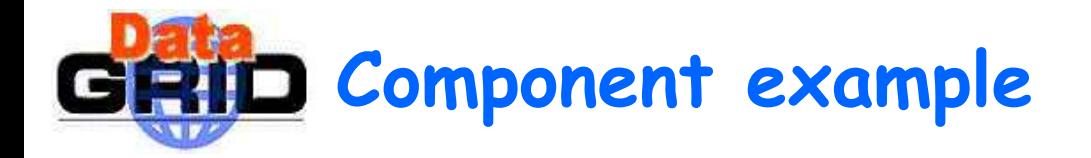

```
sub Configure {
 my ($self) = @_;
  # access configuration information
 my $config=NVA::Config->new(); 
 my $arch=$config->getValue('/system/platform'); # low-level API
  $self->Fail ("not supported") unless ($arch eq 'i386_rh72');
  # (re)generate and/or update local config file(s)
 open (myconfig,'/etc/myconfig'); 
      …# notify affected (SysV) services if required
  if ($changed) {
    system('/sbin/service myservice reload'); …
  }
}
```
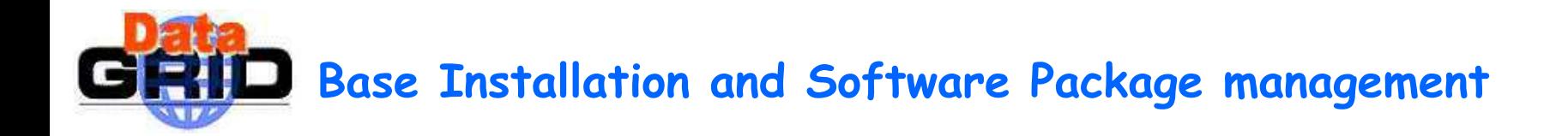

- Use of standard tools
- Base installation
	- Generation of kickstart or jumpstart files from node profile
- Software package management
	- Framework with pluggable packager
		- . rpm
		- . pkg
		- . ??
	- It can be configured to respect locally installed packages, ie. it can be used for managing only a subset of packages on the node (useful for desktops)

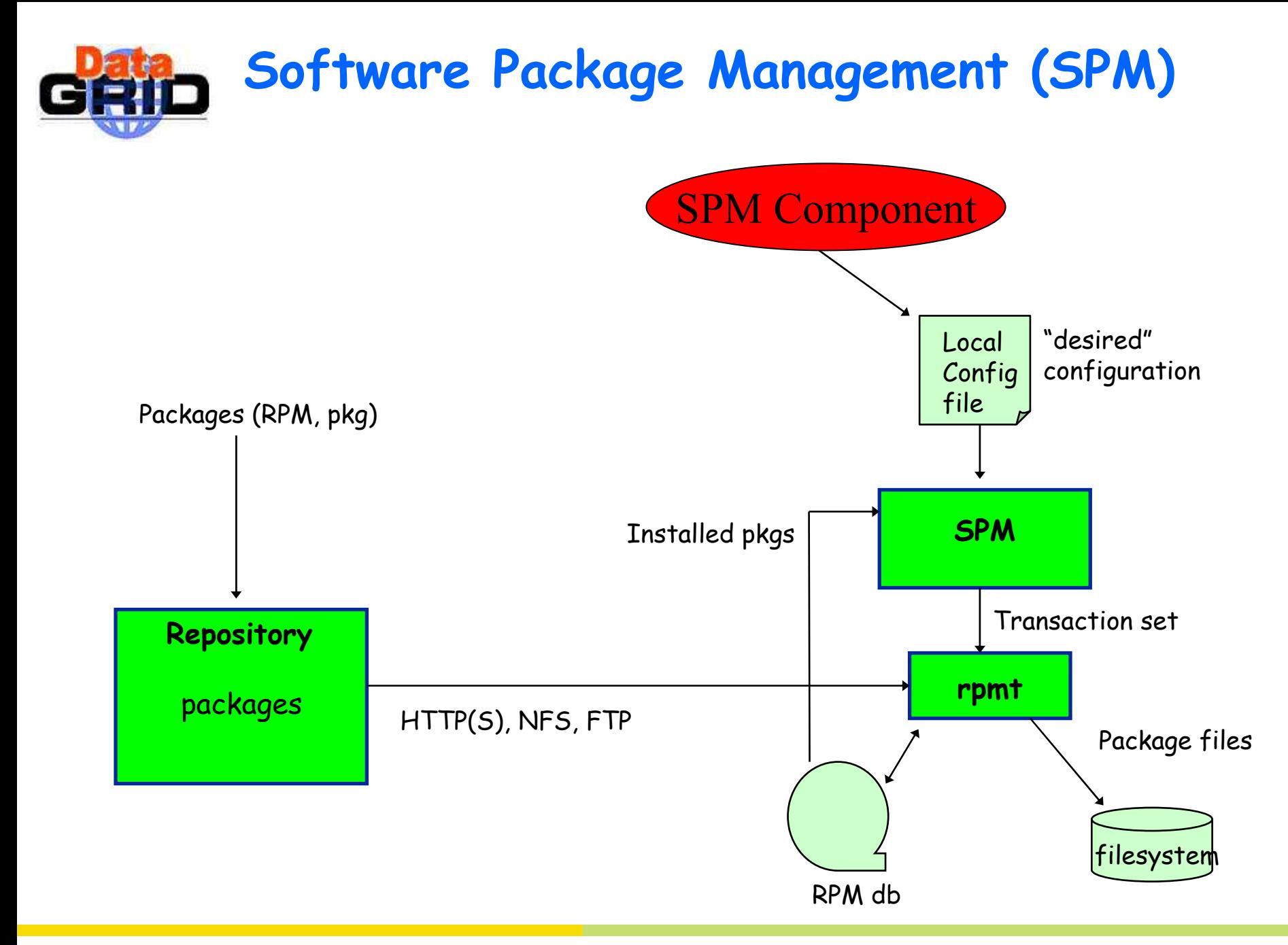

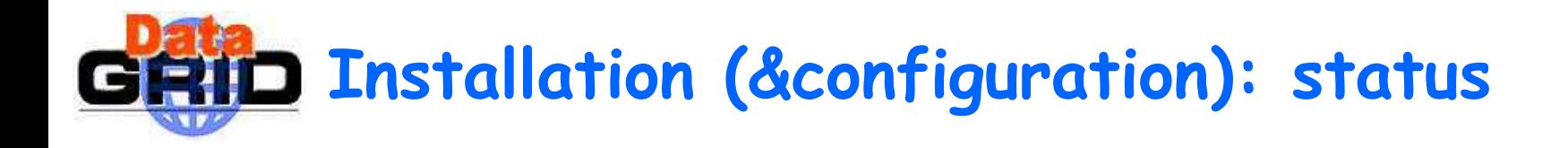

- LCFG (Local Configuration) tool from Univ. of Edinburgh has been in pro duction at the EDG testbed since more than 12 months
	- Learned a lot from it to understand what we really want
	- $\blacksquare$  Used at almost all EDG testbed sites  $\rightarrow$  very valuable feedback from a large O(5-10) group of site admins
- Disadvantages with LCFG
	- $\blacksquare$  Enforces a private per component configuration schema
	- High level language lacks possibilities to attach com pile time validatio n
	- Maintains propriety solutions whe re sta ndards exist (e.g. base installation)
- New developments progress well and complete running system is expected by April 2003

![](_page_24_Picture_0.jpeg)

## Framework for

- . Collecting monitoring information from sensors running on the nodes
- Store the information in a local buffer
	- Assures that data is collected and stored even if network is down
	- Allows for local fault tolerance
- Transpo rts the data to a central repository database
	- $\,\cdot\,$  Allows for global correlations and fault tolerance
	- $\cdot$  Facilitate generation of periodic resource utilisation reports

## $\bullet$  Status: framework deployed on EDG testbed. Enhancements will come

- Oracle DB repository backend. MySQL and/or PostgreSQL also planne d
- GUIs: alarm display and data analysis

![](_page_25_Picture_0.jpeg)

![](_page_25_Figure_1.jpeg)

Cache used by local fault tolerance

![](_page_26_Picture_0.jpeg)

## Framework consists of

- Rule editor
	- $\cdot$  Enter metric correlation algorithms and bind them to actions (actuators)
- Correlation engines implements the rules
	- $\cdot$  Subscribe to the defined set of input metrics
	- ٠  $\cdot$  Detect exception conditions determined by the correlation algorithms and report to the monitoring syste m (exception m etric)
	- ٠  $\,\cdot\,$  Try out the action(s) and report back the success/failure to the monitoring system (action m etric)
- Actua tors
	- $\,\cdot\,$  Plug-in modules (scripts/programs) implementing the actions
- Sta tus: first prototype expected by mid-November 2002

![](_page_27_Picture_0.jpeg)

- Manage grid job s and local job s. Layer b etween grid scheduler and local batch system. Allows for enhancing scheduling capabilities if necessary
	- Advanced reservations
	- Priorities
- Provides common API for administrating und erlying b atch system
	- Scheduling of maintenance jobs
	- Draining node/queues from batch jobs
- Status: prototype exists since a couple of months. Not yet deployed on EDG testbed.

## **Resource management prototype (R1.3)**

![](_page_28_Figure_1.jpeg)

![](_page_29_Picture_0.jpeg)

Layer between local fabric and the grid

- Local Centre Authorisation Service, LCAS
	- $\cdot$  Framework for local authorisation based on grid certificate and resource specification (job description)
	- $\cdot$  Allows for authorisation plug-ins to extend the basic set of authorisation policies (gridmap fil e, user ban lists, wall-clock time)
- Local Credential Mapping Service, LCMAPS
	- $\cdot$  Framework for mapping authorised user's grid certificates onto local  $\cdot$ credentials
	- Allows for credential mapping plug-ins. Basic set should include uid mapping and AFS token mapping
- Job repository
- Sta tus: LCAS deployed in May 2002. LCMAPS and job repository expected 1Q03.

![](_page_30_Picture_0.jpeg)

Since last LCCWS we have learned a lot

- We do have an architecture and a plan to implement it
- Development work is progressing well
- Ado pting LCFG as interim solution was a good thing
	- ٠ Experience and feedback with a real tool helps in digging out what people really want
	- For ces middleware providers and users to respect some rules when delivering software
	- $\,\cdot\,$  Automated configuration has become an important for implementing quality assurance in EDG
- Internal and external coordination with other WPs and projects result in significant overhe a d
- Sociology is an issue (see next 30 slides…)